Excel2007 PDF

https://www.100test.com/kao\_ti2020/596/2021\_2022\_Excel2007\_E4 \_c98\_596977.htm :

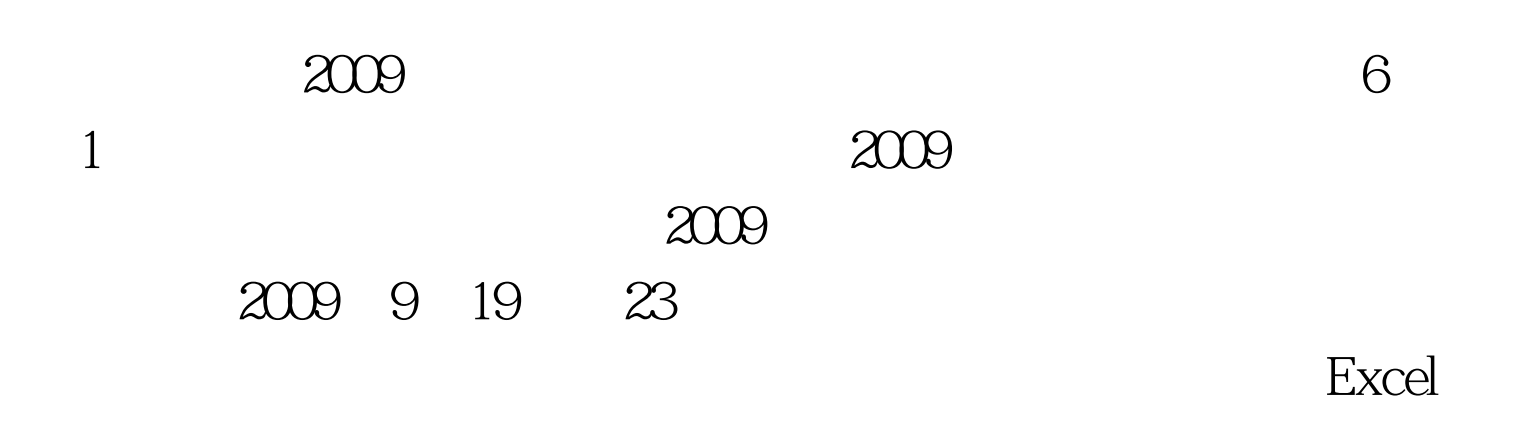

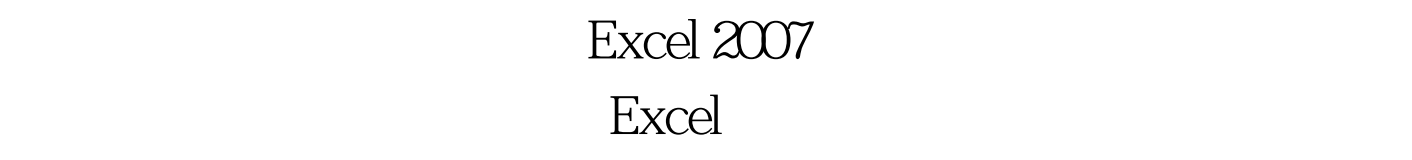

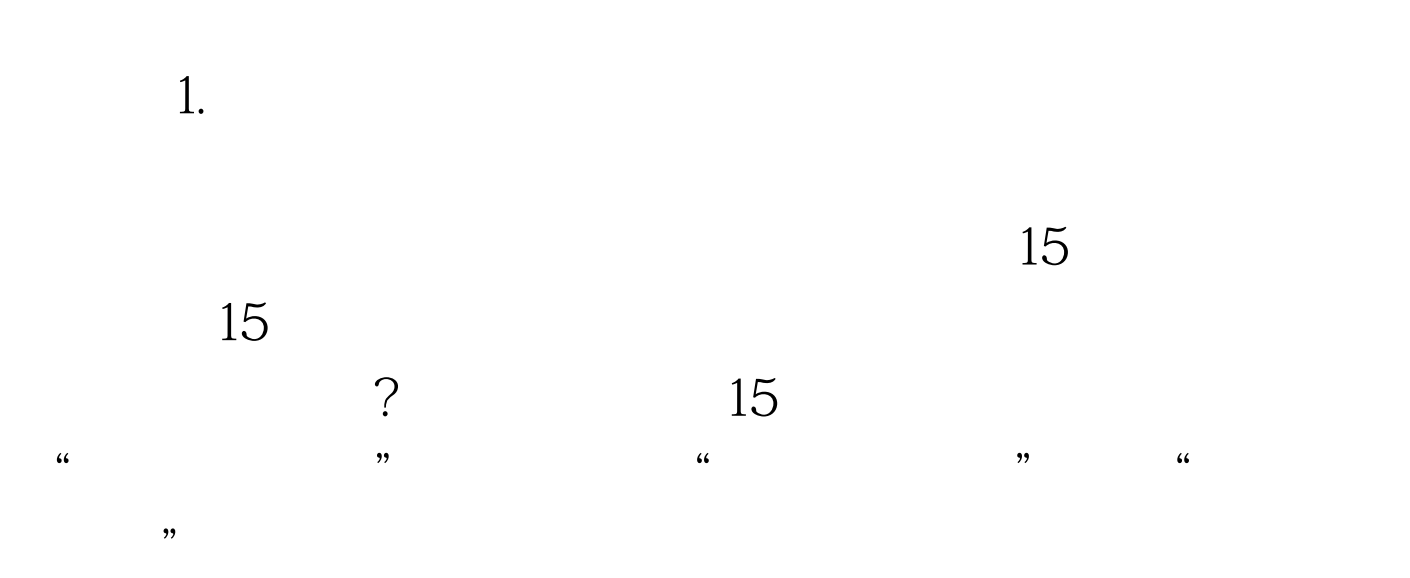

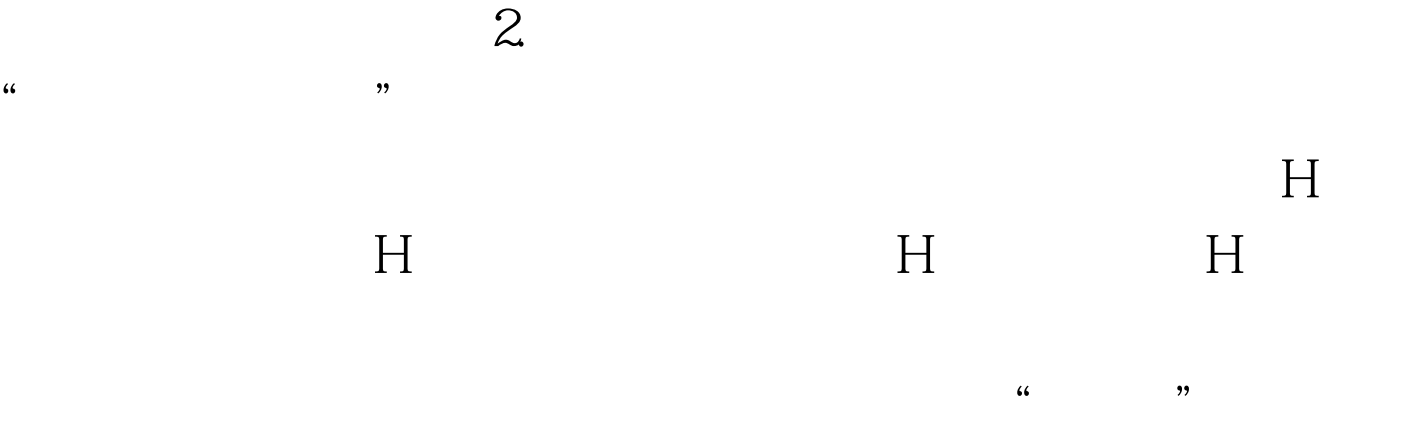

了。 借助查找功能 Excel的查找功能不仅可以列表显示所有符

 $1.$  $\lambda$  shift  $\lambda$ 

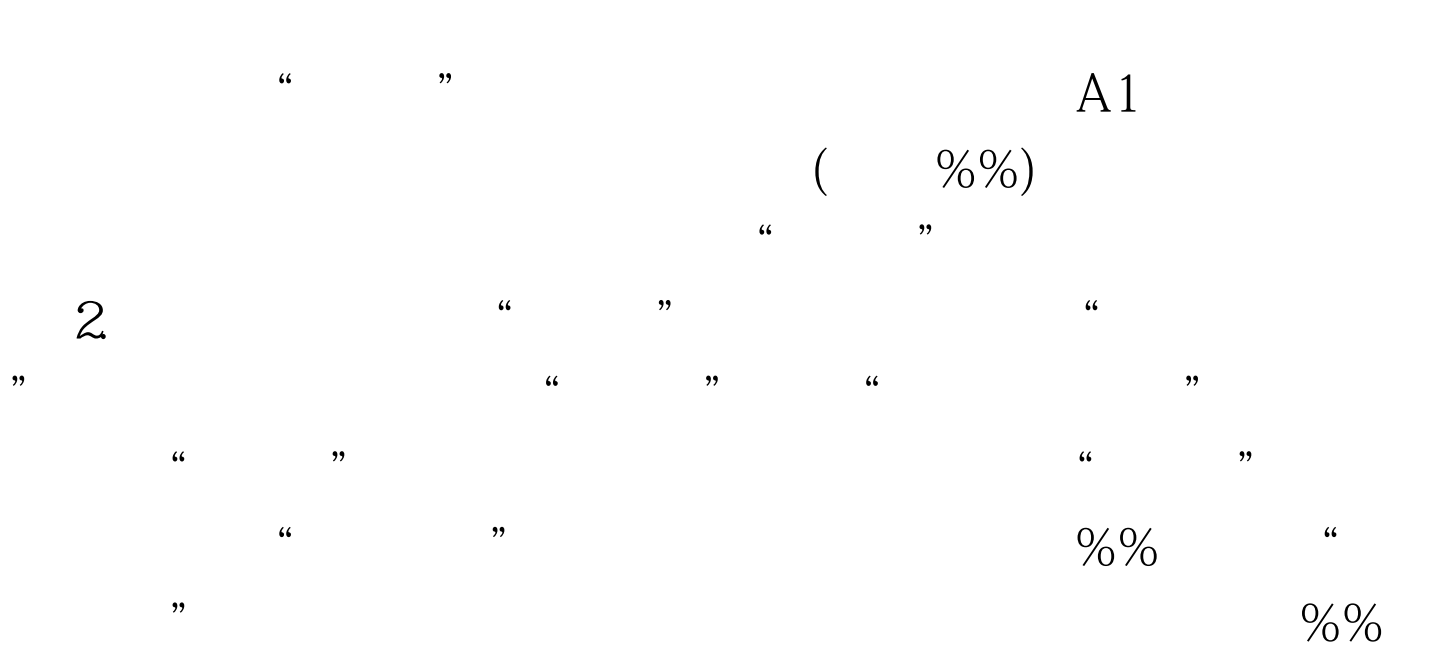

 $\%$ %,  $\%$ 

 $\frac{1}{2}$  $2009$  9 2009 NCRE 2009

 $100Test$ 

www.100test.com